## Refrigerant Management System **冷媒管理システムRaMS**

# **RaMS操作実務編**

**【 機器廃棄時の行程管理票の作成方法 】**

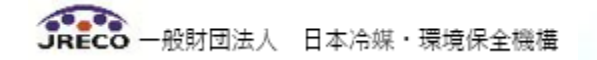

### **RaMSの操作方法**

- **【 機器廃棄時の行程管理票の作成方法 】**
- **1. 機器廃棄時の行程管理票作成方法①** (ガイド説明)  **機器廃棄時の行程管理票作成方法②(電子モード) 機器廃棄時の行程管理票作成方法③(取次者が作成)**

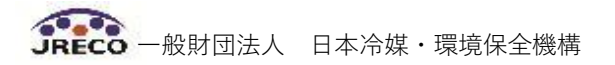

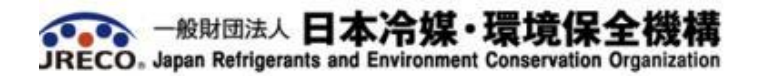

 $7105 - 0011$ 東京都港区芝公園3-5-8 機械搭乘会館 406-2 TEL: 03-5733-5311 FAX: 03-5733-5312

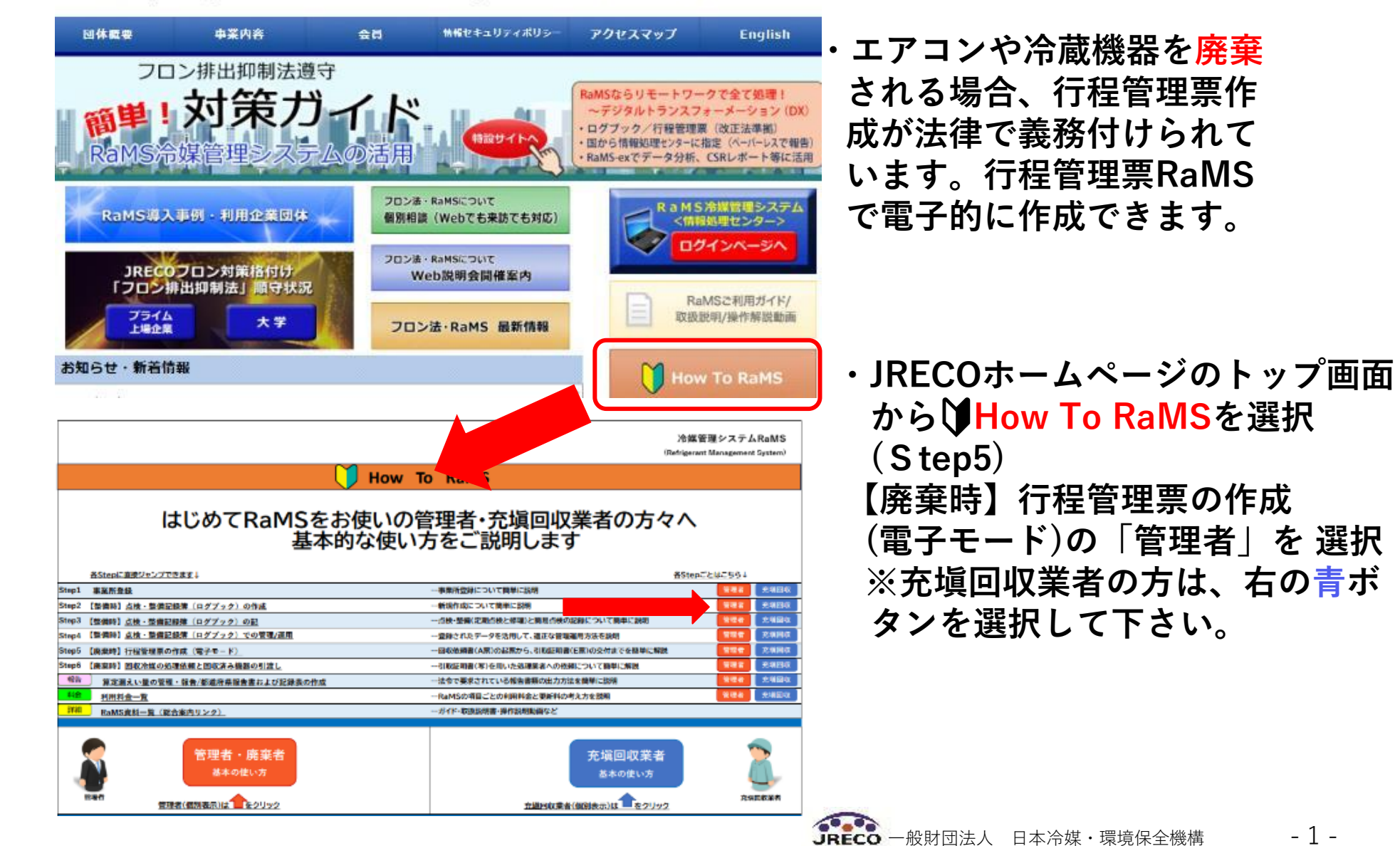

#### **1.機器廃棄時の行程管理票作成方法②➡番号順に作成します**

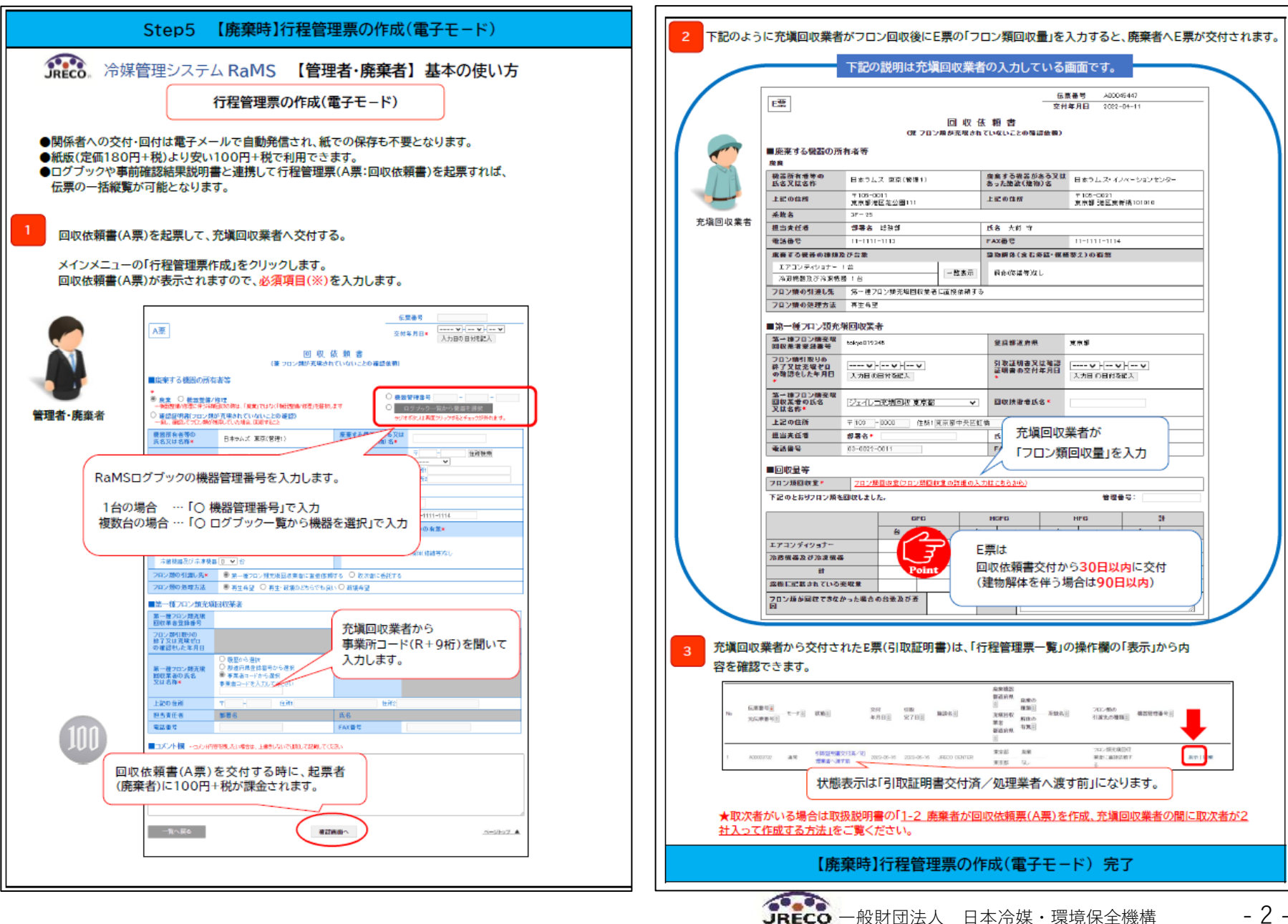

- 2 -

#### **1.機器廃棄時の行程管理票作成方法②➡番号順に作成します**

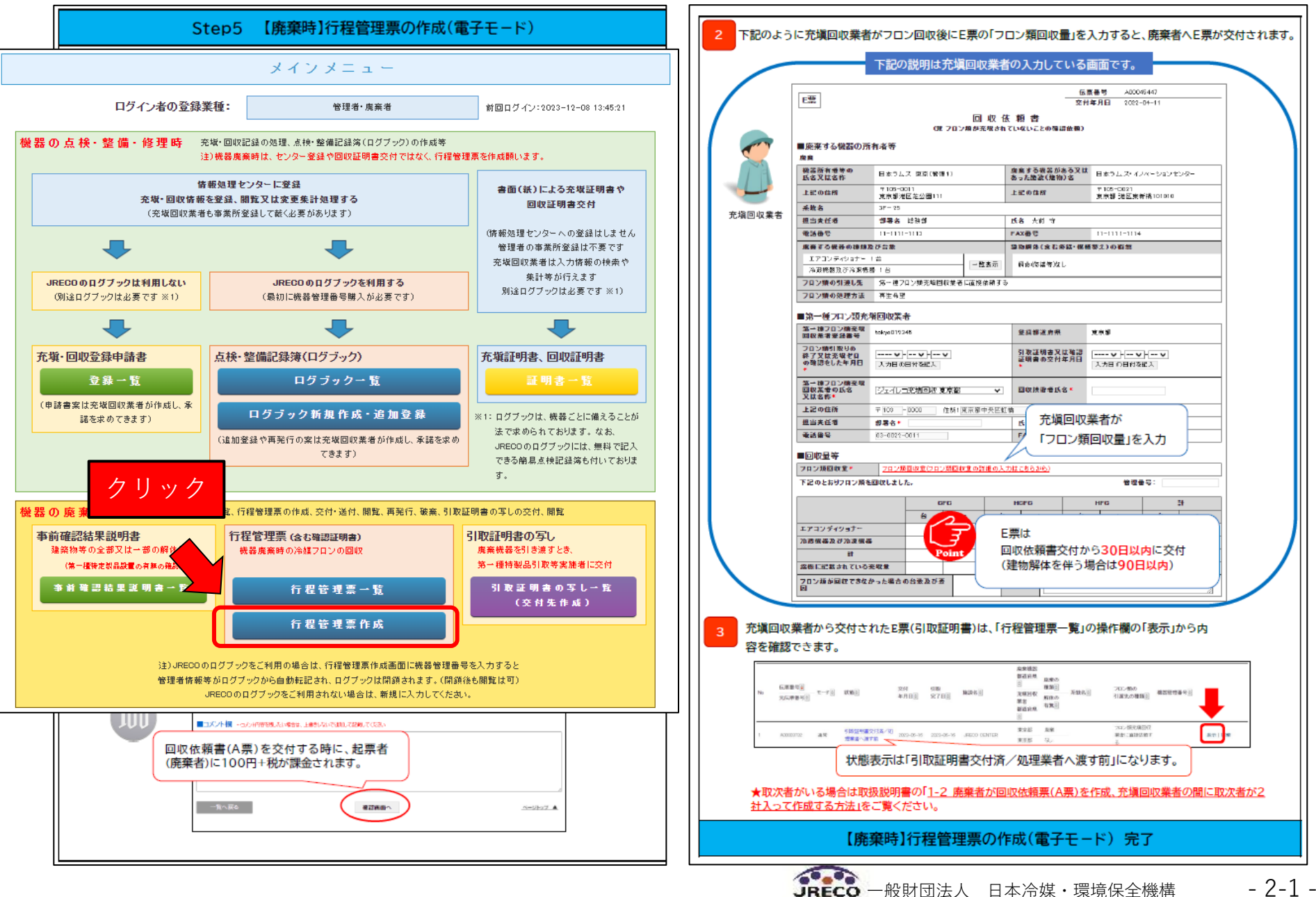

**取次業者が、廃棄者にかわり機器を廃棄する場合の行程管理票起票の流れです。**

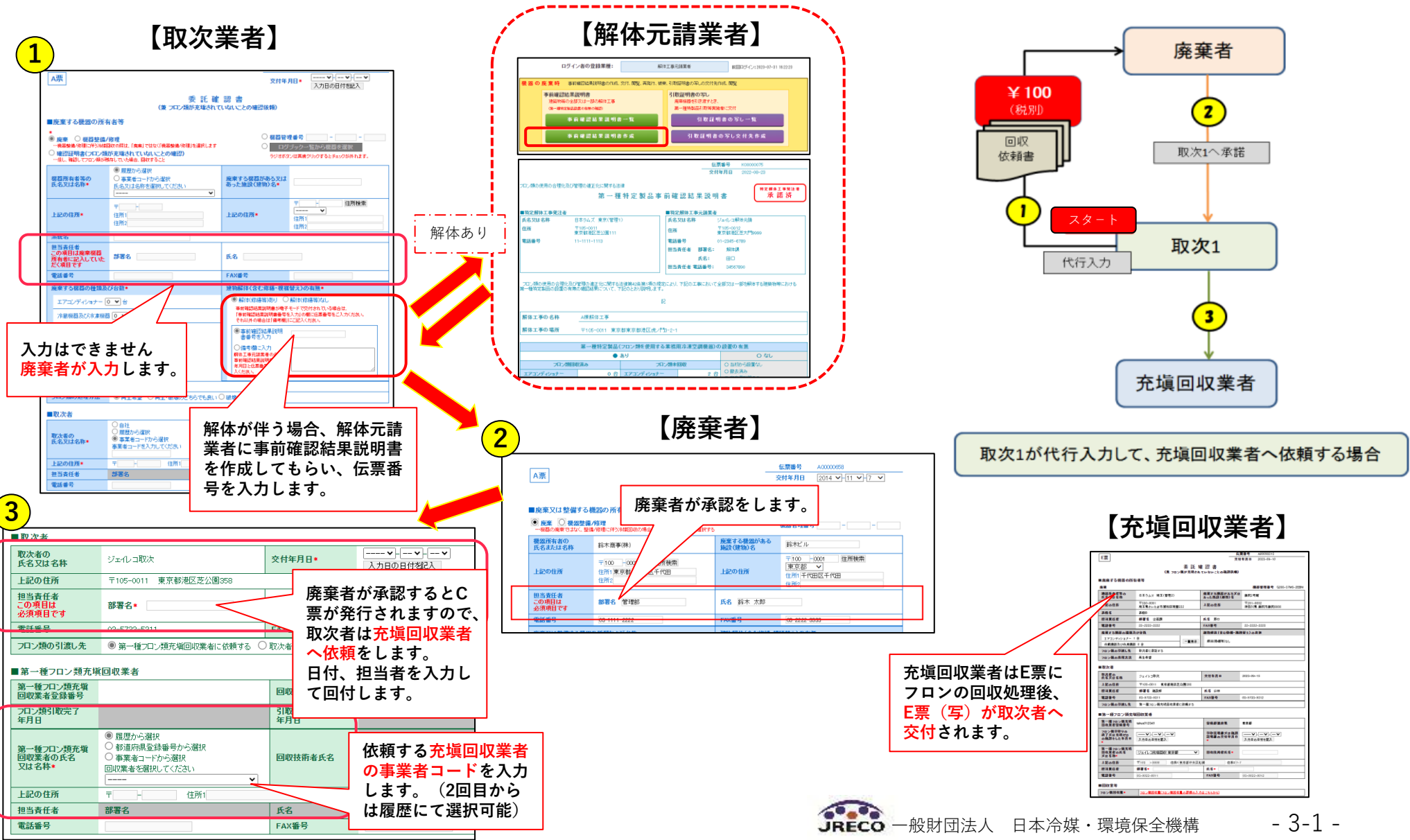

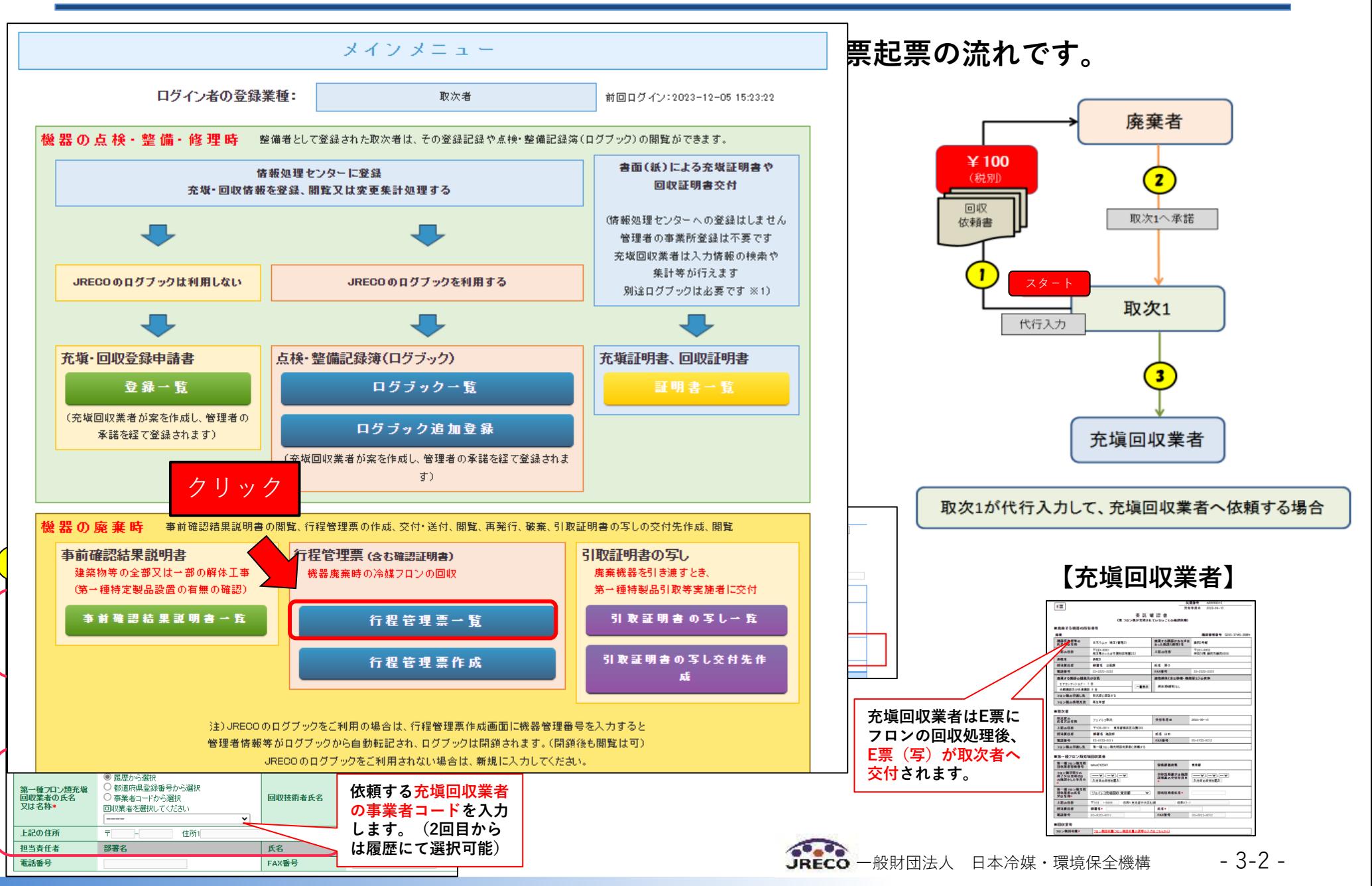

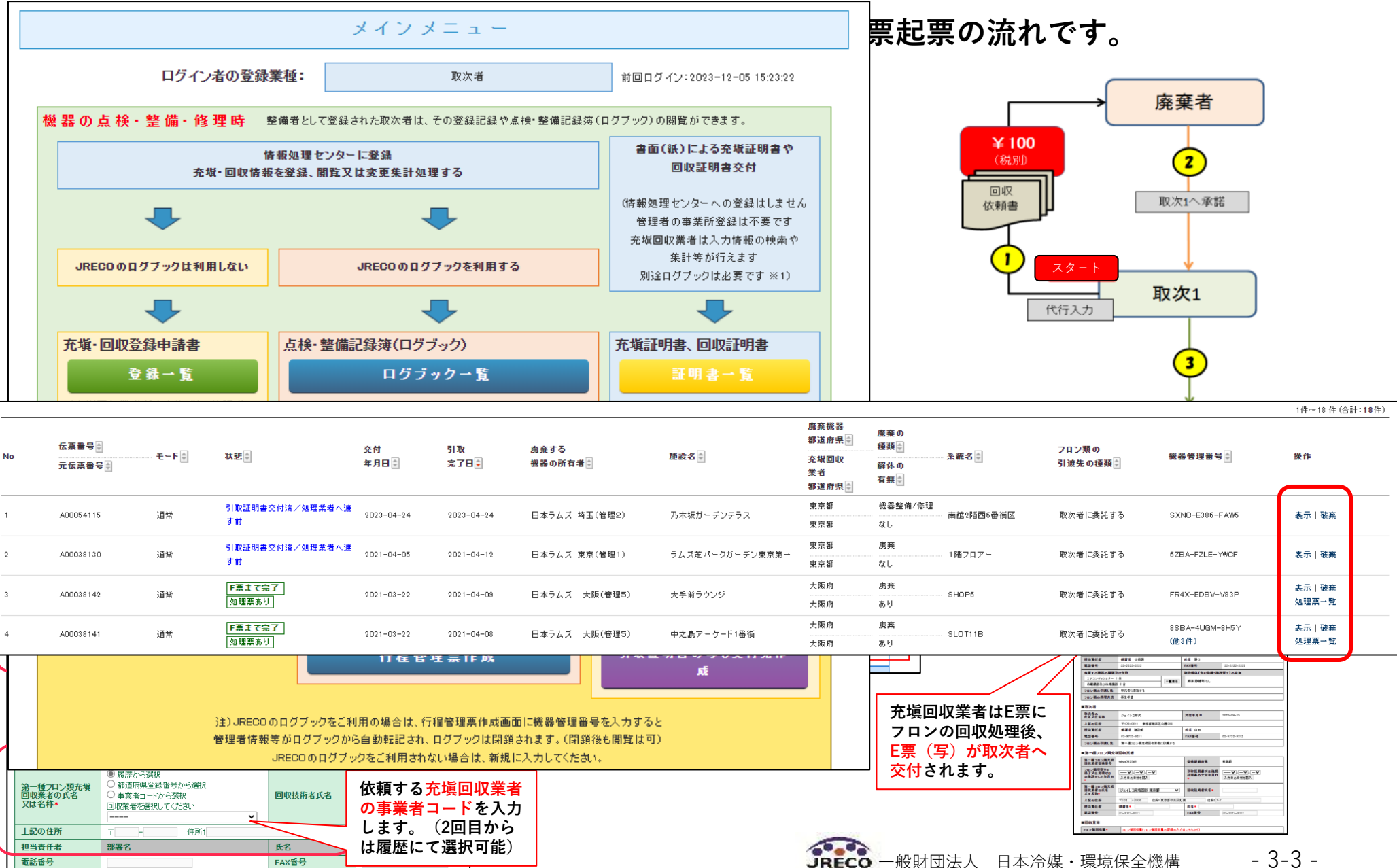

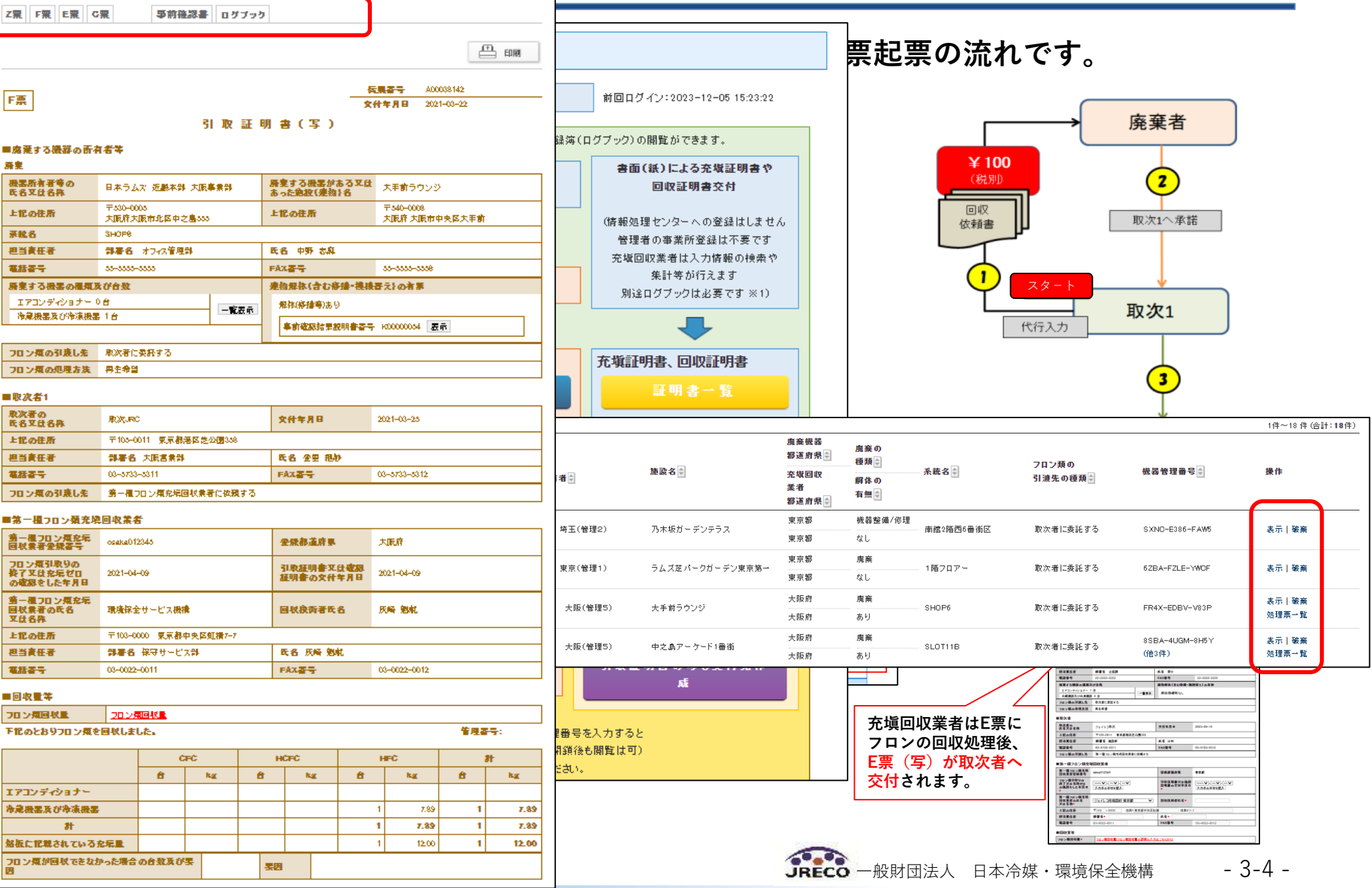

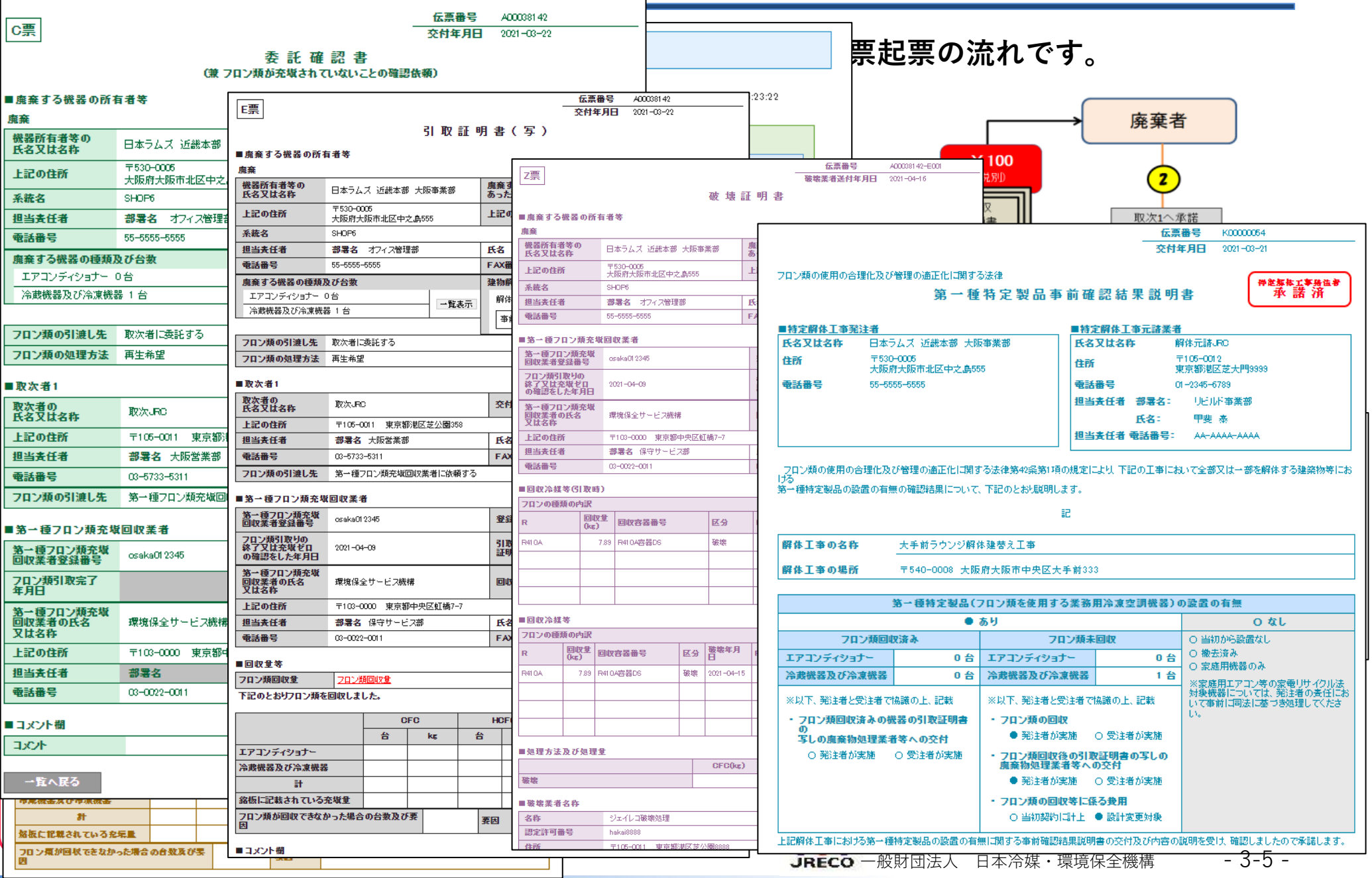

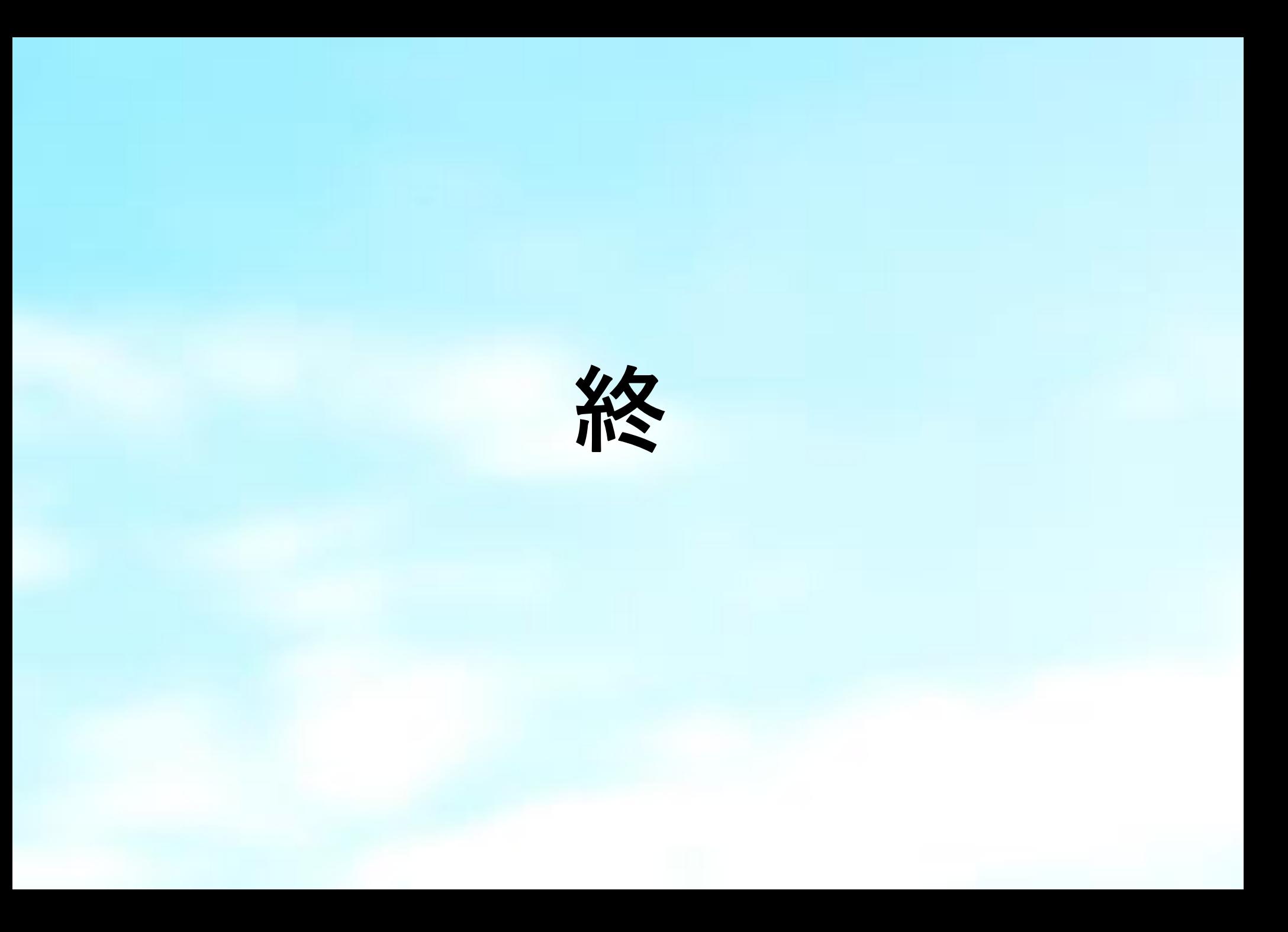